# **Pokyny pro odevzávání ro**č**níkových prací v digitální podob**ě

(v žádných názvech souborů ani složek se nesmí vyskytovat české znaky ani mezery)

## **Struktura média (CD, DVD, Flash disk ...)**

V hlavním adresáři na médiu bude složka **LOGINNAME** (tj. přihlašovací jméno do školní sítě – prvních 7 znaku z příjmení a 1 znak ze jména)

V této složce budou dvě podsložky **HOTOVO** a **ZDROJE**

### *Složka* HOTOVO *bude obsahovat:*

1. Protokol

tj. soubor s "tištěnou" prací, který bude ve formátu PDF a bude se jmenovat **PROTOKOL.PDF**. Pokud neumíte tvořit PDF, můžete na většině školních počítačů tisknout na virtuální tiskárnu PDF Creator (tisk nabídne uložení PDF souboru). Pokud chce pracovat doma, kde nemáte PDF Creator, můžete si ho zdarma stáhnout např. na adrese: http://www.ccu.cz/support/PDFCreator\_0.9.1.zip

2. Výsledek práce Výsledek práce může být podle charakteru např. zkompilovaný program, soubor s videem atd.

#### *Složka* ZDROJE *bude obsahovat:*

- 1. Protokol v editovatelné formě, což bude zpravidla soubor ve wordu. Jeho název bude **PROTOKOL.DOC**. Pokud bude obsahovat grafy, tabulky, výkresy, budou tyto objekty navíc uložené v témže adresáři, jako soubory svých původních aplikací (excel, autocad, smartdraw ...)
- 2. Zdrojové texty, zdroje a projekty pro střih videa či hudby, atp.
- 3. Soubor **INFO.TXT** (ascii soubor, vytvořený např. v poznámkovém bloku), kde bude seznam zdrojových souborů, a u každého z nich program a verzi, ve které byl vytvořen)

## *P*ř*íklad struktury:*

(pro studenta Novák Jan)

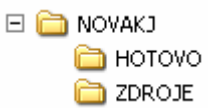